## **Articles les plus vus**

jeudi 19 février 2009, par [Jean Christophe Villeneuve](https://escal.edu.ac-lyon.fr/spip4test/spip.php?auteur1)

Une noisette qui liste les articles les plus lus.

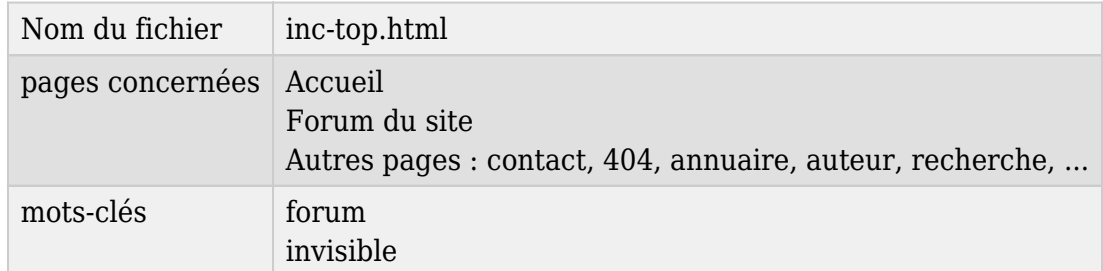

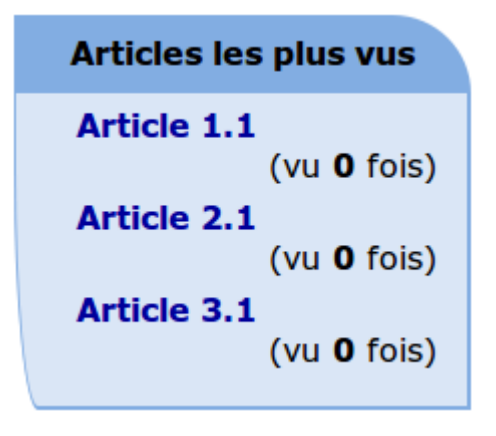

Par défaut, elle affiche les 5 articles les plus visités mais on peut régler ce nombre dans la configuration d'Escal : "Paramétrage des blocs latéraux" → "Titres et contenus". On pourra aussi y définir son titre.

Elle affiche également le nombre de fois où cet article a été vu.

Les articles des rubriques avec le mot-clé **forum** ou **invisible** ainsi que les articles avec le mot-clé **invisible** ne seront pas pris en compte.